## Adobe Photoshop New Version 2021 Free Download ##HOT##

Installing Adobe Photoshop is easy and straightforward. First, download the Adobe Photoshop file from the website (usually from the same website that you downloaded it from). Then, open the installation.exe file and follow the on-screen instructions. Once the installation is complete, you need to locate the patch file and copy it to your computer. The patch file is usually available online, and it is used to unlock the full version of the software. Once the patch file is copied to your computer, you need to run it to patch the software. Now, you can start using Adobe Photoshop. To make sure the software is running properly, you should check the version number to ensure that the crack was successful. Once that's done, you can uninstall the software.

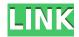

Photoshop is king of the hill when it comes to image editing so all options for 2020 are impressive. The new features seem natural, so there is no need to play with a trial period. Many of the features seem to have been around for a while, like the new noise-removal tool. It has been refined and improved.

Personally, I hope they can do some really great things, by way of introducing new ways to create, in 2020. Digital images are fundamentally different from, well, everything else you've ever seen before. Once captured, they can be manipulated in a surprising number of ways, but they also contain all sorts of characteristics that are difficult (or impossible) to reproduce. That's why we use the **correspondence** term "portrait retouching" to describe the field of work **in which** images are beamed into a computer and fixed to look as good as they did in real life. Without good headlines and straplines, Photoshop is the industry standard for portraiture. Photoshop Elements 3 also has a new feature, the Content Aware Fill tool, which can recognize objects in your image and fill in the background with the item of your choice. The tool also lets you erase or fill in areas that were never intended to be included in an image. You can use the Content Aware Fill tool to create a border around photos, which can be more than just a pretty look. You can use it to make corrections to a photo. There comes a point in every user's life when he or she has to measure up to the need for professional Photoshop skills. And suddenly you learn that processing images can become quite an overwhelming and expensive task. This results in the jitters and aggravation of having to pay a lot of money to a graphic designer whose skills may be barely above the amateur one. If this is your situation, congratulations. You have now discovered that the most beautiful thing you have ever seen is nothing but a picnik with the right filter, and they are nearly for free.

## Download free Photoshop 2022 (Version 23.0.1)Free License Key Windows 10-11 x32/64 {{ upDated }} 2022

What It Does: The Color and Swatches tool lets you use, modify, copy, and save custom colors for your content. While this may seem like a pretty self-explanatory element, it actually has powerful features that will keep your visual content vibrant and unify your color schemes. Adobe Photoshop is available for Windows and Mac operating systems. The software requires a minimum of 64MB video memory, 500MB free disk space, and internet access to download Adobe Creative Cloud if you don't already have it installed on your machine. With all of this being said, the question still stands if you should use Photoshop. The answer to that is in the last category. Since you can access almost every Adobe product that can help with photo manipulation, why not save some money and take advantage of the better quality storage for your images? As far as photo editing goes, you can always download other programs for free from the internet. So the question is, why pay for an editing software if you can just download it and edit your photos yourself? Regardless of your answer, if this is a hobby or a career, you can't go wrong by having a copy of Photoshop on your computer. You also can't go wrong by taking advantage of the web application Adobe has given us instead of opting for the stand alone copy. I would suggest following this guide to see how to install and use this new version of Photoshop in the browser and you can try it out here. If you have any questions or comments, or you want to tell me how you fixed some of your own issues, feel free to let me know in the comments below! e3d0a04c9c

## Download free Photoshop 2022 (Version 23.0.1)Activation Code For Windows {{ Hot! }} 2023

Addressing a report from InsideAdobe, Adobe has been hiring some of the best engineers from the industry to work on a new AI technology from their research team. The new AI technology is called Sensei and is a unique machine-learning technology for the image industry, bringing completely new capabilities into image editing that none of us have ever seen before. Although there is still a long way to go until we can see all of the improvements in the new technology, we are certainly excited about what we are seeing so far. We will keep an eye and ears open and hope that the new Adobe Sensei technology will give us even more creative freedom when editing our images. Photoshop is about empowering people to create impressive imagery that is a powerful reflection of their passion, creativity, and unique vision. As someone who is passionate about images, I wanted to share some of the capabilities I am most excited to see implemented. We are learning new ways to create and explore new capabilities that empower people to explore their creativity. As part of that, we have been developing and improving a new machine-learning based technology called Sensei that enables image editing that we previously couldn't do. It allows us to apply thousands of machine-learning models to an image in real-time. This is also extremely useful when we have to iterate on an image and make constant improvements through a series of rounds of image editing. Just like people, the machine-learning models also get better and better over time.

download photoshop 360 cho may tinh create 360 image.xmp file download for photoshop how do i download more shapes in photoshop photoshop cc 357 mb download 35mm film effect photoshop download photoshop cc 357 mb free download photoshop cc 2014 download 357 mb photoshop cc free download in 350mb only photoshop 7.0 download for pc 32 bit photoshop cs5 32 bit download

For all those professionals that use the traditional Photoshop application on the Mac, Apple offers the alternative, Apple Photo Software Suite. Apple Photo Software Suite includes both RAW editing tools and traditional photo editing tools. It also comes with an extensive photo management tool and a powerful batch processing tool. ISIS Image Suite is a practical and powerful approach to building an image editing workflow using a combination of powerful workflow and rule based tools to achieve an image editing solution that is easily scalable. Adobe Photoshop Elements is a robust consumer-class photo imaging solution that includes an easy-touse interface and powerful image editing tools, along with a simplified user experience and rich set of applications for managing images across platforms and devices. Adobe Lightroom is a robust post-processing image editing and managing service that is intuitive to use. It gives you the tools to tweak color, exposure, and brightness levels, and to make batch adjustments to any number of images. Welcome to the first installment of the Photoshop CS6 training series. Although Photoshop CS6 is not out yet, you're going to get a lot of fresh ideas and techniques from this course. Photoshop is a great tool for retouching, but it only scratches the surface of what's possible with the powerful editing and compositing capabilities of Photoshop. Learn more. This course is designed to help you master the art of Photoshop. You'll learn the art of realistic digital painting, how to solve the most complex project, how to master the tools of Photoshop, how to use

Photoshop smartly and effectively, and how to merge your images into a cohesive visual style.

Photoshop is an amazing piece of software, and a lot of people are confused on how to use it. It is not only a simple question of being a photographer or an Image Editor, but it is an Adobe program so it can be very difficult for Photoshop users to familiarize themselves with the features of the software. It a very frustrating thing to much people, specially the beginners because they want to buy Photoshop and don't know how to use it. But Photoshop is very easy software to use. All it takes is a little patience and practice. We'll show you some of the features that are available in Photoshop software in our guide, so keep your eye out. These are some of the Photoshop features mentioned in this article: Adobe Photoshop includes the same features, capabilities, and tools that professionals in the graphic design industry require, but Photoshop Elements adds a few missing features. This section provides an overview of the most popular features available in the original Photoshop and in Elements. You will learn how to use the following Photoshop features: Adobe Photoshop is a professional digital imaging and graphics design software. Now I want to talk about some of the other useful features and how to use these features. All we have the nonprofessional users or normal users who just want to edit or create content are gathering and get away to the new photo editing apps, we can decide to use Photoshop or Photoshop Elements or Aperture or any other tools. I want to show you some of the software, which I like and make me more productive, if you are interested in what I am about to say let's get on.

 $\frac{https://soundcloud.com/itteragink1974/youtube-video-downloader-pro-crack-for-all-versions}{https://soundcloud.com/awpiwisse1984/honestech-vhs-to-dvd-30-serial-keygen-patch}{https://soundcloud.com/konstantinol6l/terjemahan-kitab-ar-ruh-pdf-free}{https://soundcloud.com/lakradbhnx/vcarve-pro-65-keygen}{https://soundcloud.com/weldosalobb/download-emule-kad-server-list}{https://soundcloud.com/imneciden1973/list-of-companies-in-bangalore-with-contact-details-pdf-download-oad}$ 

The Software Update Service offers a regular download of the latest and greatest software updates for the entire family. Adobe Photoshop CC provides you with automatic updates, and ensures that you always have the latest version. You can also manually check for updates. Same core, different form! The new Photoshop CC 2019 makes it easier than ever to get started. Whether you're new to Photoshop or a seasoned pro, it's easier to get the experience you need with the right amount of power to take you where you want to go. It's Photoshop just like you remember—only better, thanks to a new familiar interface. Plus, a whole new set of powerful tools, faster performance, and improvements to both the workflow and speed of your drawings make you more productive in more ways. Photoshop CC 2019 is now available for desktop computers. You can download and install it free of charge, or subscribe to Creative Cloud for continuous updates, and get your first year free. If you're already using Creative Cloud, activate your free subscription and get up to 2GB of online storage space for all your Creative Cloud projects. For more information, please visit creative.adobe.com/products/photoshop/cc2019. For this tip, Participants don't need Photoshop, but want to learn how to edit a document with a 3D rendering layer in Photoshop. The below tutorials will explain how to:

- Creat a 3D file from scratch
- Insert and rotate 3D models

- Create a wireframe 3D model with the new 3D Perspective Insert panel
- Rotate and move 3D models
- Create 3D stencils
- Import 3D models

http://myepathshala.online/2023/01/02/download-free-adobe-photoshop-cc-keygen-x32-64-2023/

https://luxurygamingllc.com/photoshop-cc-2019-activation-win-mac-2022/

http://www.distrixtmunxhies.com/2023/01/02/download-free-photoshop-2021-version-22-1-1-keygen-full-version-winmac-2023/

https://michoacan.network/wp-content/uploads/2023/01/gilyed.pdf

https://www.webcard.irish/adobe-photoshop-cs3-full-version-free-download-best/

https://fotofables.com/wp-content/uploads/2023/01/chabab.pdf

https://mentalfinesse.com/wp-content/uploads/2023/01/Photoshop\_2021\_Version\_2241.pdf

https://power-tech.ro/wp-content/uploads/2023/01/manslio.pdf

https://assetdefenseteam.com/wp-content/uploads/2023/01/hilana.pdf

 $\underline{https://208whoisgreat.com/wp\text{-}content/uploads/2023/01/Adobe\text{-}Photoshop\text{-}4\text{-}Free\text{-}Download\text{-}EXCLUS}}\\ \underline{IVE.pdf}$ 

https://ppetn.com/wp-content/uploads/2023/01/fifmil.pdf

https://www.webcard.irish/adobe-photoshop-cc-2019-with-license-key-incl-product-key-for-mac-and-windows-latest-update-2023/

https://w3junkie.com/2023/01/02/adobe-photoshop-tutorial-download-high-quality/

https://hgpropertysourcing.com/wp-content/uploads/2023/01/gianlau.pdf

https://ubex.in/wp-content/uploads/2023/01/cropur.pdf

 $\underline{https://audiobooksusa.com/wp-content/uploads/2023/01/Real-Paint-Photoshop-Action-Free-Download-LINK.pdf}$ 

https://epochbazar.com/wp-content/uploads/2023/01/Photoshop 2022 Version 232.pdf

 $\frac{https://www.jniusgroup.com/wp-content/uploads/2023/01/Adobe-Photoshop-Free-Download-For-Windows-10-VERIFIED.pdf$ 

 $\underline{https://worldbookingadvisor.com/wp-content/uploads/2023/01/Photoshop-New-Version-Free-Downloads/2023/01/Photoshop-New-Version-Free-Downloads/2023/01/Pho$ 

https://ubex.in/wp-content/uploads/2023/01/warlelm.pdf

https://www.netcolf.it/wp-content/uploads/2023/01/guikirs.pdf

https://luxurygamingllc.com/adobe-photoshop-7-0-full-version-free-download-with-serial-key-2021/

https://www.kisugarshop.com/wp-content/uploads/2023/01/Adobe-Photoshop-CS3-Free-Registration-

Code-License-Key-Full-64-Bits-lifetimE-patch-2023.pdf

https://www.gmajd.com/wp-content/uploads/2023/01/farhen.pdf

https://vogblog.wales/wp-content/uploads/2023/01/Adobe-Photoshop-New-Version-Free-Download-For-Windows-7-FREE.pdf

https://matzenab.se/wp-content/uploads/2023/01/vilkang.pdf

https://greenearthcannaceuticals.com/adobe-photoshop-cs6-free-download-for-mac-high-quality/

https://sugaringspb.ru/adobe-photoshop-tutorial-software-free-download-verified/

https://dialinh.com/adobe-photoshop-psd-free-download-repack/

https://insolvencyevent.com/wp-content/uploads/2023/01/reenei.pdf

https://parsiangroup.ca/2023/01/tamil-font-free-download-for-photoshop-cc-exclusive/

http://insenergias.org/?p=136090

https://bodhirajabs.com/photoshop-2020-with-license-code-product-key-full-64-bits-latest-update-202 3/

 $\frac{https://www.burovahelps.com/wp-content/uploads/2023/01/Adobe_Photoshop\_CC\_2018.pdf}{https://the-chef.co/adobe-photoshop-2021-version-22-0-0-download-free-serial-number-full-torrent-activation-code-with-keygen-2022/$ 

 $\underline{https://www.brianmallasch.com/2023/01/02/adobe-photoshop-2022-version-23-0-download-serial-key-keygen-mac-win-new-2022/$ 

 $\frac{https://holanadege.com/photoshop-2021-version-22-1-0-serial-key-win-mac-64-bits-new-2023/https://www.ocacp.com/wp-content/uploads/2023/01/Photoshop-2021-Version-223-Download-free-Free-Registration-Code-x3264-New-2023.pdf$ 

 $\frac{http://masterarena-league.com/wp-content/uploads/2023/01/Adobe-Photoshop-EXpress-Download-Registration-Code-WinMac-NEw-2023.pdf$ 

Adobe also announced **Elements CC 2016**, which is now available as an upgrade for the full version for people who want to include Photoshop's best features in their creative workflow. Elements CC adds features such as: With this new release, it is very possible that the base features found in any given version of Photoshop can be predicted based on the "major version number" as codified by Adobe. The following timeline lists the features introduced in different versions of Photoshop over the past 24 years. From the original Photoshop 2.0 release, to the current release of Photoshop 2019. Note, there will be many more and some of these have been retitled and renamed in the process of evolution. Some of the listed features may still find their way to the 2020 release, or 2021 release, depending on the rest of the product line's roadmap. If you want to install Photoshop CC 20.20, then go to "www.adobe.com/downloads" and hit the download button. Then, flip through the installation wizard to begin a new Photoshop installation process. The next step is to create a save location, where the installation will save its other auxiliary files. Set the save location. You can also choose to install a version of it on the Mac OS. The installation starts showing a graphic interface that gives a complete overview of the complete installation of Photoshop CC 20.20. It is clearly explained and easy to follow. When an icon says "Finish installation," it means that the installation is finished.